#### СОГЛАСОВАНО

Председатель профкома О.Н.Казачихина Протокол общего собрания работников № 2 от 15 апреля 2024 года

# **УТВЕРЖДЕНО** Директор LLT «Азино **MALLANTER Ф.Л. Сунгатуллина** Приказ ЦАТ «Азино» №71 от 15 авреля 2024 года

### Положение

об использовании премиальной части фонда оплаты труда работников муниципального бюджетного учреждения дополнительного образования «Центр детского творчества «Азино» Советского района г. Казани

#### 1. Общие положения

1.1. Настоящее Положение об использовании премиальной части оплаты труда (далее – Положение) разработано в соответствии с Трудовым кодексом Российской Федерации; Федеральным законом «Об образовании в Российской Федерации»; Постановлением Кабинета Министров Республики Татарстан от 31.05.2018 № 412 «Об условиях оплаты труда работников государственных образовательных организаций Республики Татарстан», постановлением Исполнительного комитета г. Казани от 03.07.2018 № 3854 «Об условиях оплаты труда работников муниципальных учреждений г. Казани»; Соглашением между Управлением образования Исполнительного комитета муниципального образования г. Казани и Татарстанской республиканской организацией Общероссийского Профсоюза образования на 2024- 2026 годы; Уставом муниципального бюджетного учреждения дополнительного образования «Центр детского творчества «Азино» Советского района г. Казани.

1.2. Действие Положения направлено на развитие творческой инициативы работников и дополнительные стимулирования передового педагогического опыта.

1.3. Результатом использования данного Положения является создание благоприятных условий для повышения качества и результатов трудовой деятельности работников учреждения.

1.4. Ответственность за исполнение Положения возлагается на директора ЦДТ «Азино».

## 2. Формирование фонда премирования

2.1. Фонд по начислению премии работникам ЦДТ «Азино» составляет 2% от ФОТ и иных выплат стимулирующего характера по основной должности по основному месту работы.

Премия не выплачивается сотрудникам-совместителям.

2.2. Размеры, порядок и условия осуществления премиальных и иных поощрительных выплат по итогам работы определяются настоящим Положением и коллективным договором.

2.3. Премирование производится приказом директора ЦДТ «Азино» на основании холатайства завелующего отделом.

2.4. Премиальные и иные поощрительные выплаты устанавливаются работникам ПЛТ «Азино» единовременно за квартал, в связи с получением знаков отличия, благодарственных писем, грамот, наград и иными основаниями.

2.5. Премии, начисленные одному работнику, максимальным размером не ограничены. Общая сумма премий, выплачиваемых работникам ЦДТ «Азино», не должна превышать установленные фонды премирования по учреждению.

2.6. Премии распределяются в суммарно-балльном выражении.

2.7. Работникам ЦДТ «Азино», находящимся в административном отпуске, на больничном, в ежегодном оплачиваемом отпуске, ученическом отпуске, курсах повышения квалификации, премии начисляются пропорционально отработанным дням.

2.8. Лица, совершившие прогул или другое грубое нарушение дисциплины, а также не участвующие в деятельности учреждения лишаются премии.

2.9. Премированию подлежат только сотрудники, имеющие стаж работы в ЦДТ «Азино» не менее 6 месяцев, кроме сотрудников, показавших высокие результаты работы.

#### 3. Основные критерии оценки труда работников

3.1. Размеры премий определяется решением Комиссии по распределению материального поощрения.

3.2. Учитываются основные показатели деятельности Центра.

#### 4. Понижающие показатели премирования

## 4.1. Заведующие отделами, заведующий библиотекой, балетмейстер, методисты, педагоги-организаторы

1. За невыполнение планов работы.

2. За несоблюдение графика документооборота.

3. За нарушение правил внутреннего распорядка работников ЦДТ «Азино».

4. За непосещение совещаний, собраний, заседаний педагогических советов, методических семинаров по неуважительной причине.

#### 4.2. Педагоги дополнительного образования

1. Отсутствие документов (план учебного занятия, журнал учета работы объединения).

2. Замечания по ведению журнала учета работы объединения.

3. За нарушение правил внутреннего распорядка работников ЦДТ «Азино».

4. За отсев обучающихся в учебной группе без уважительных причин.

5. За невыполнение образовательных программ, или учебно-тематического плана, утвержденных администрацией.

6. За непосещение совещаний, собраний, заседаний педагогических советов, методических семинаров по неуважительной причине.

#### 4.3. Административно-технический и учебно-вспомогательный персонал:

1. За грубость, заносчивость, пренебрежительный тон общения с коллегами и посетителями, предвзятых замечаний, предъявления неправомерных, незаслуженных обвинений.

2. За угрозы, оскорбительные выражения или реплики, действия, препятствующие нормальному общению или провоцирующих противоправное поведение.

4.4. Решение Комиссии оформляется протоколом, и утверждается приказом директора ЦДТ «Азино».

### 5. Заключительные положения

5.3. Дополнения и изменения к данному Положения рассматриваются на общем собрании трудового коллектива

5.4. Настоящее Положение действует до принятия нового с даты введения его в действие приказом директора ЦДТ «Азино», но не более, чем раз в 2 года.

5.5. Положение может быть пролонгировано, но не более, чем на 1 год.

# Критерии

# оценки труда работников

# муниципального бюджетного учреждения дополнительного образования «Центр детского творчества «Азино» Советского района г. Казани для поощрения из премиальной части фонда оплаты труда

## - для руководителей и педагогических работников

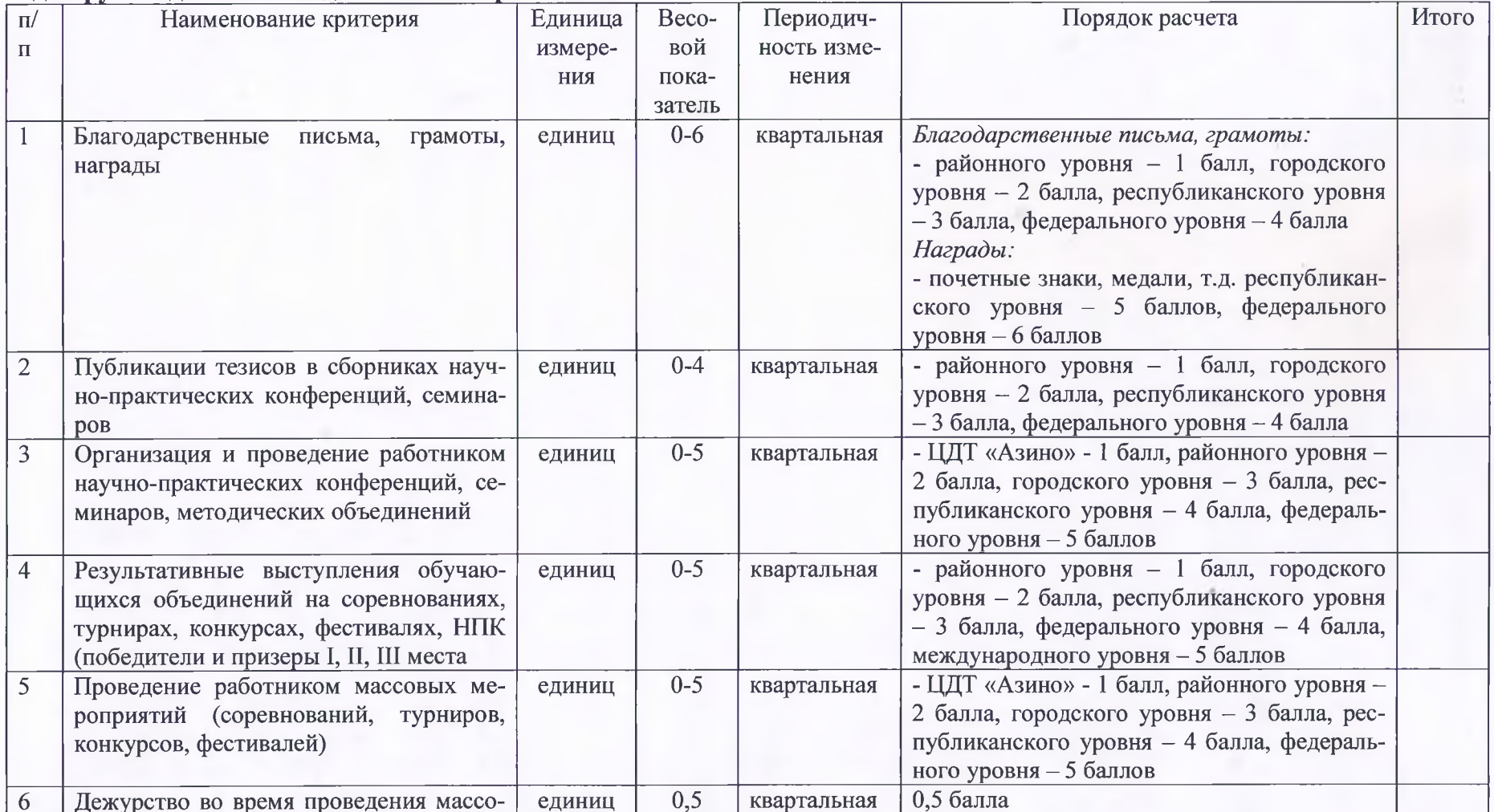

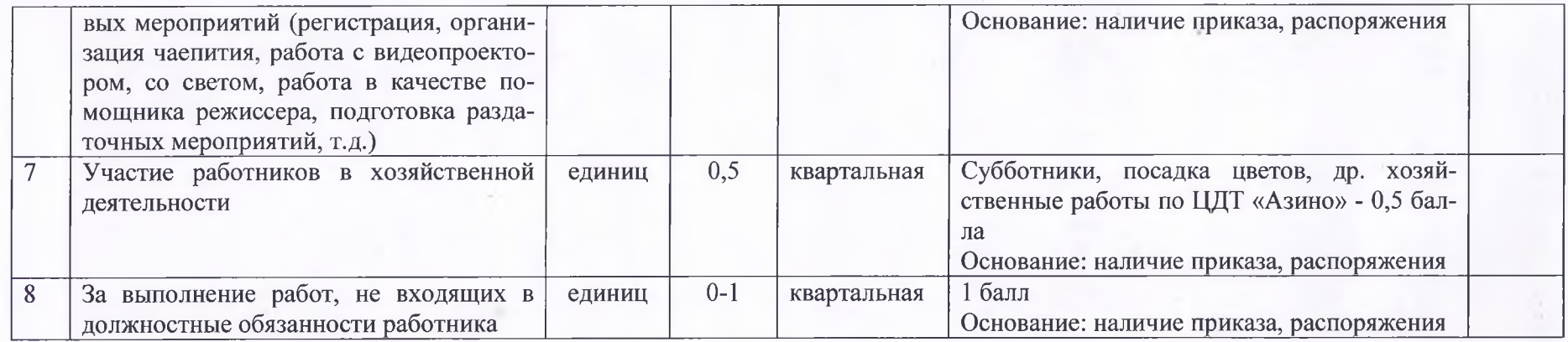

## - для административно-технического и учебно-вспомогательного персонала

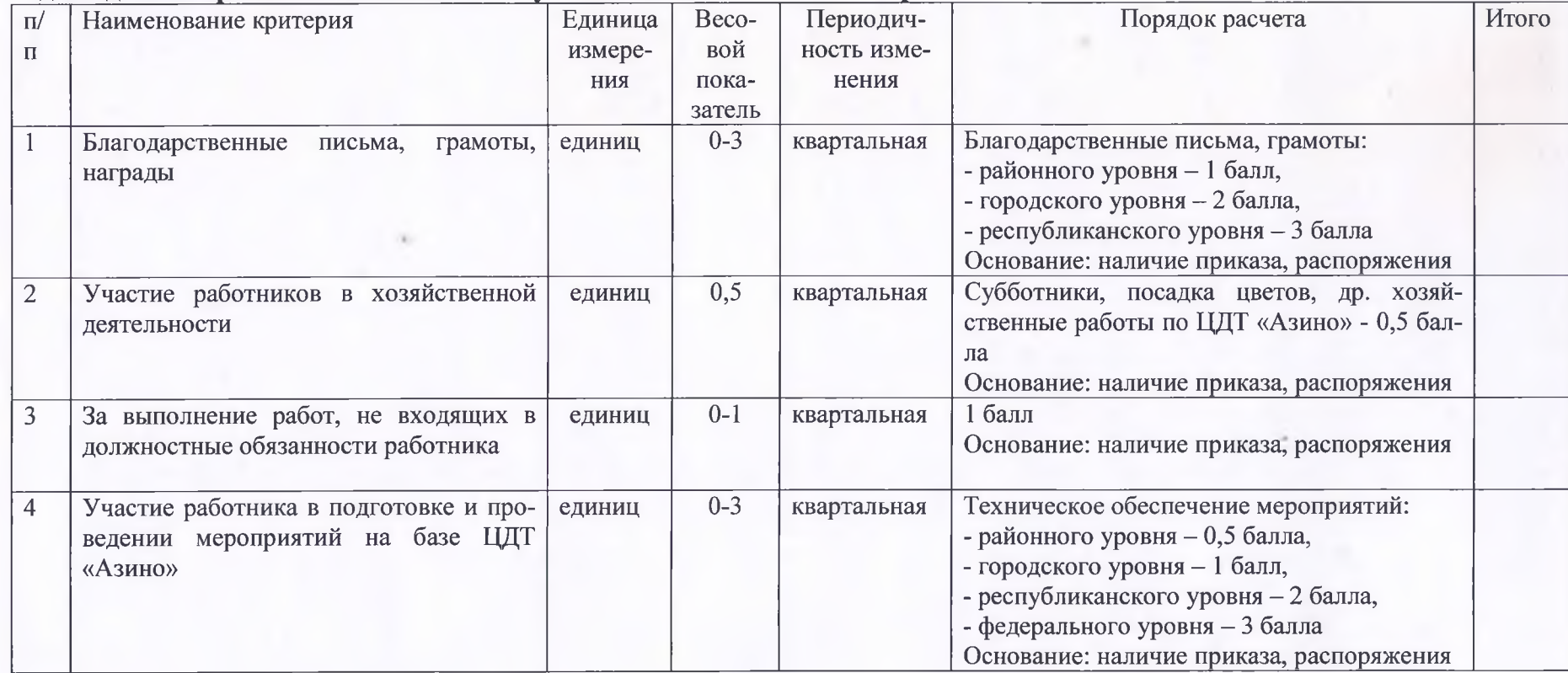